#### C++ Compilation and Linking Process

#### **Humayun Kabir**

Professor, CS, Vancouver Island University, BC, Canada

## C++ Development Environment

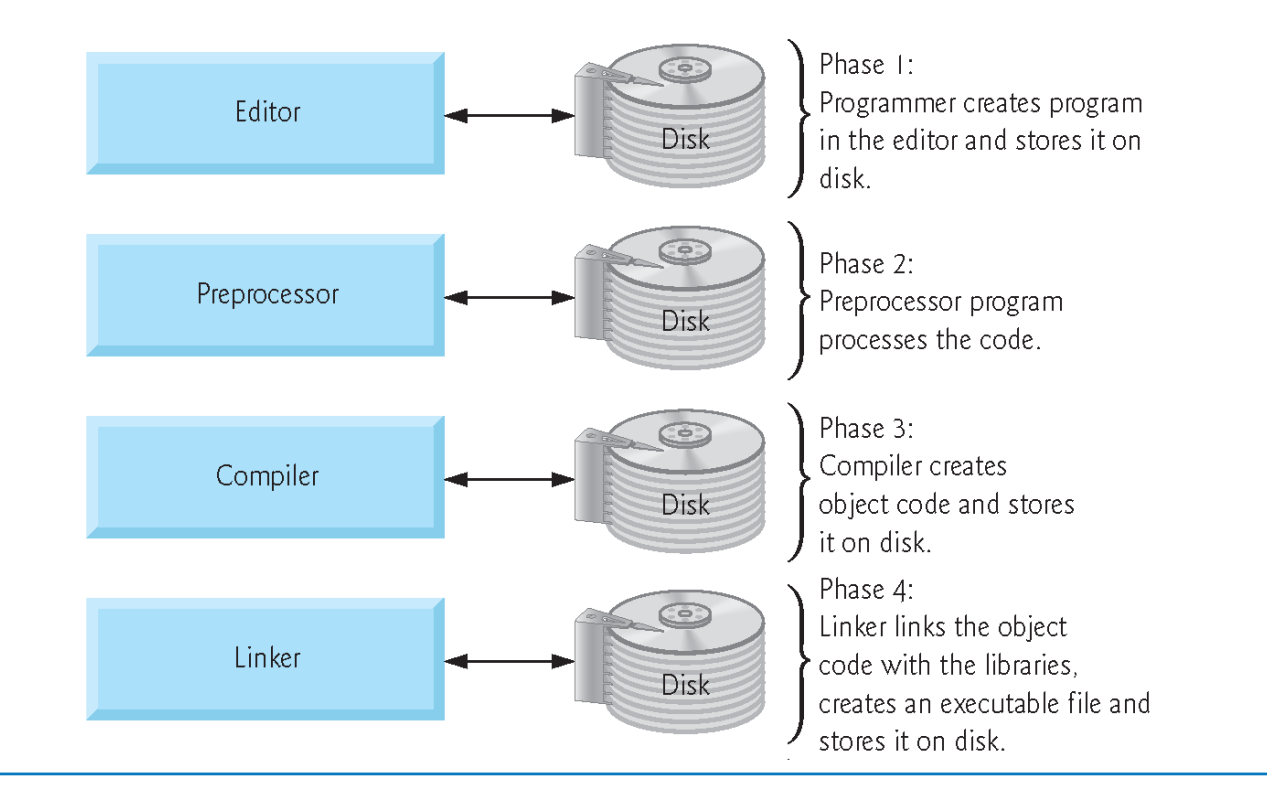

Fig. 1.7 | Typical C development environment. (Part 1 of 3.)

#### C++ Compilation Process

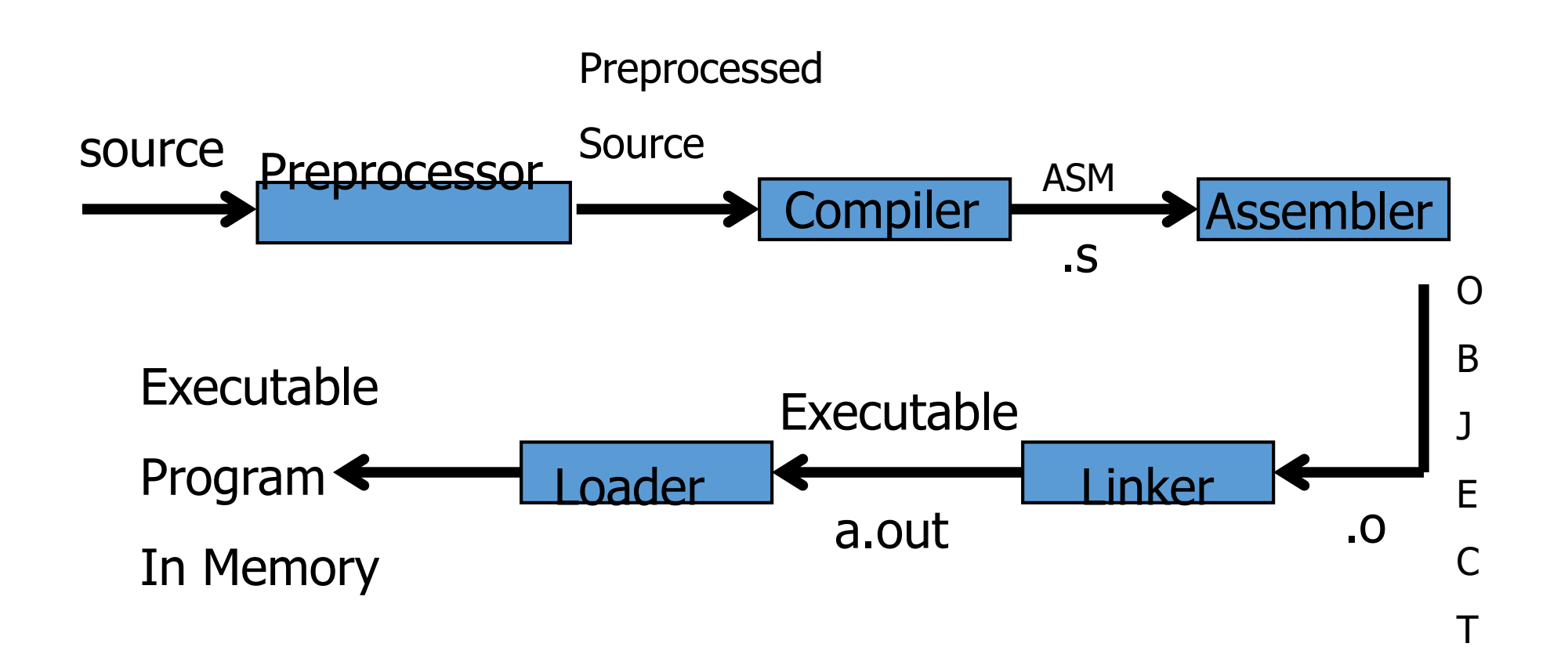

## C++ Compilation Process: Preprocessing

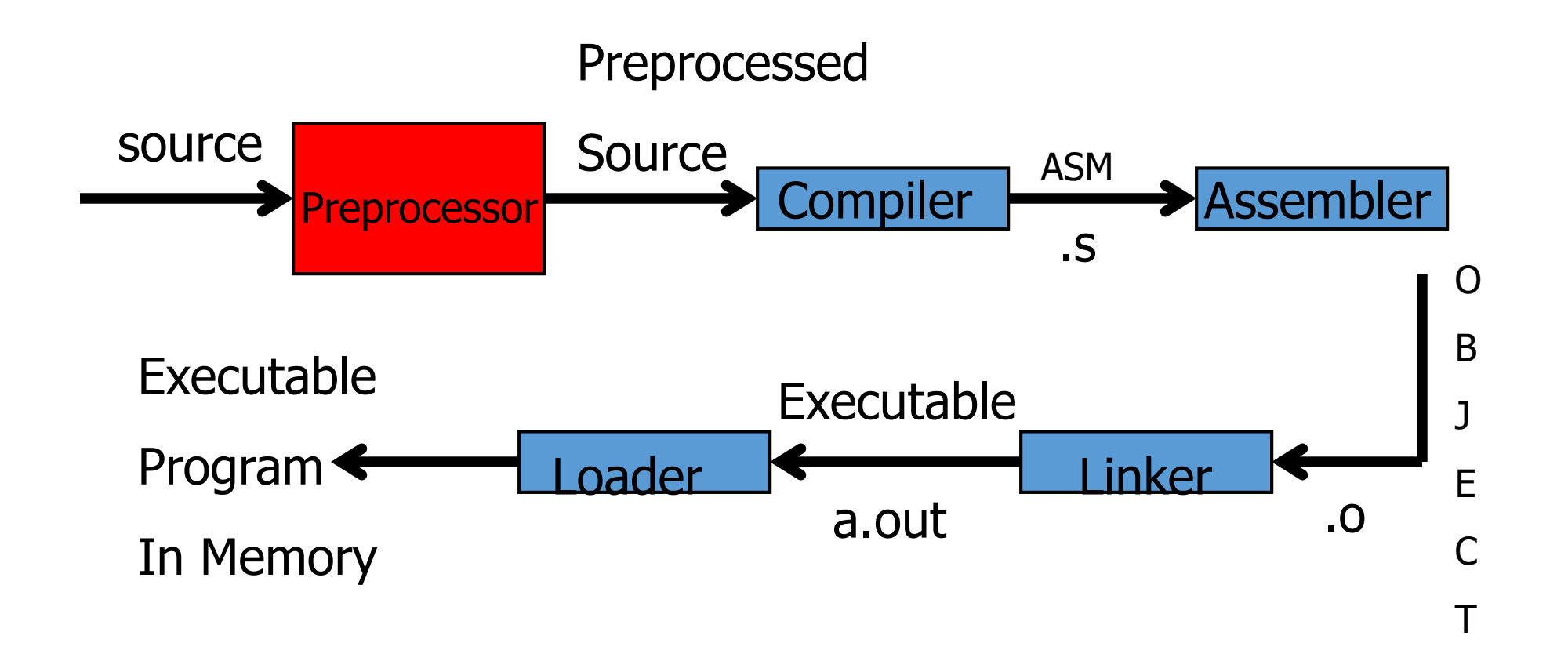

# C++ Compilation Process: Preprocessing

- Pass over source
	- Insert included files
	- Perform macro substitutions
- Define macros
	- #define NUM 100
	- #define TASK(op, d1, d2)  $\setminus$ (d1 op d2)
- **gcc –E example.c** sends preprocessor output to stdout

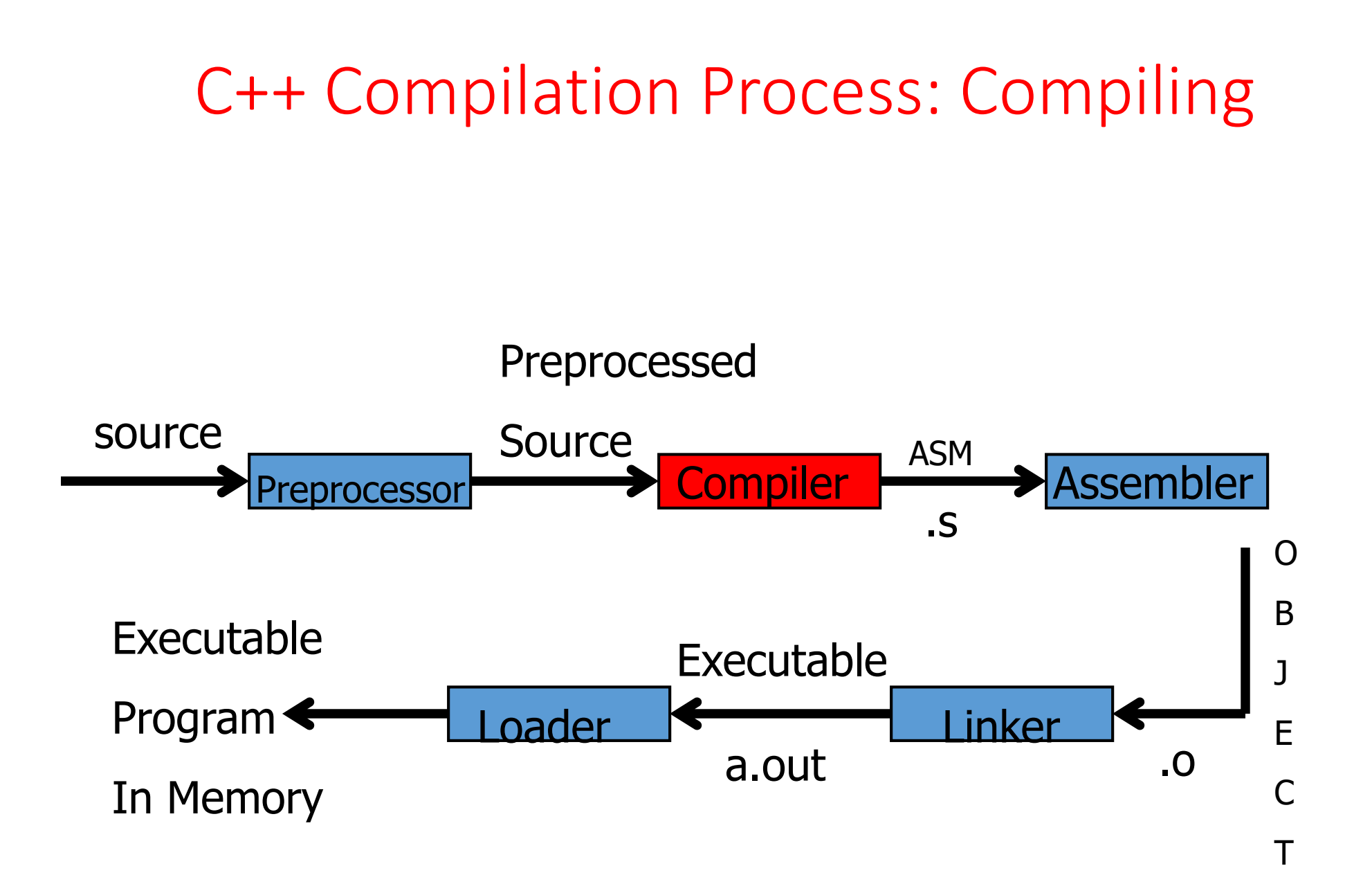

# C++ Compilation Process: Compiling

- gcc actually name of a script
- Compiler translates one language to another
- gcc compiler translates C to assembler
- **gcc –S example.c** " saves " assembler output to **example.s**
- Compiler consists of
	- Parser
	- Code generation
	- Mysticism

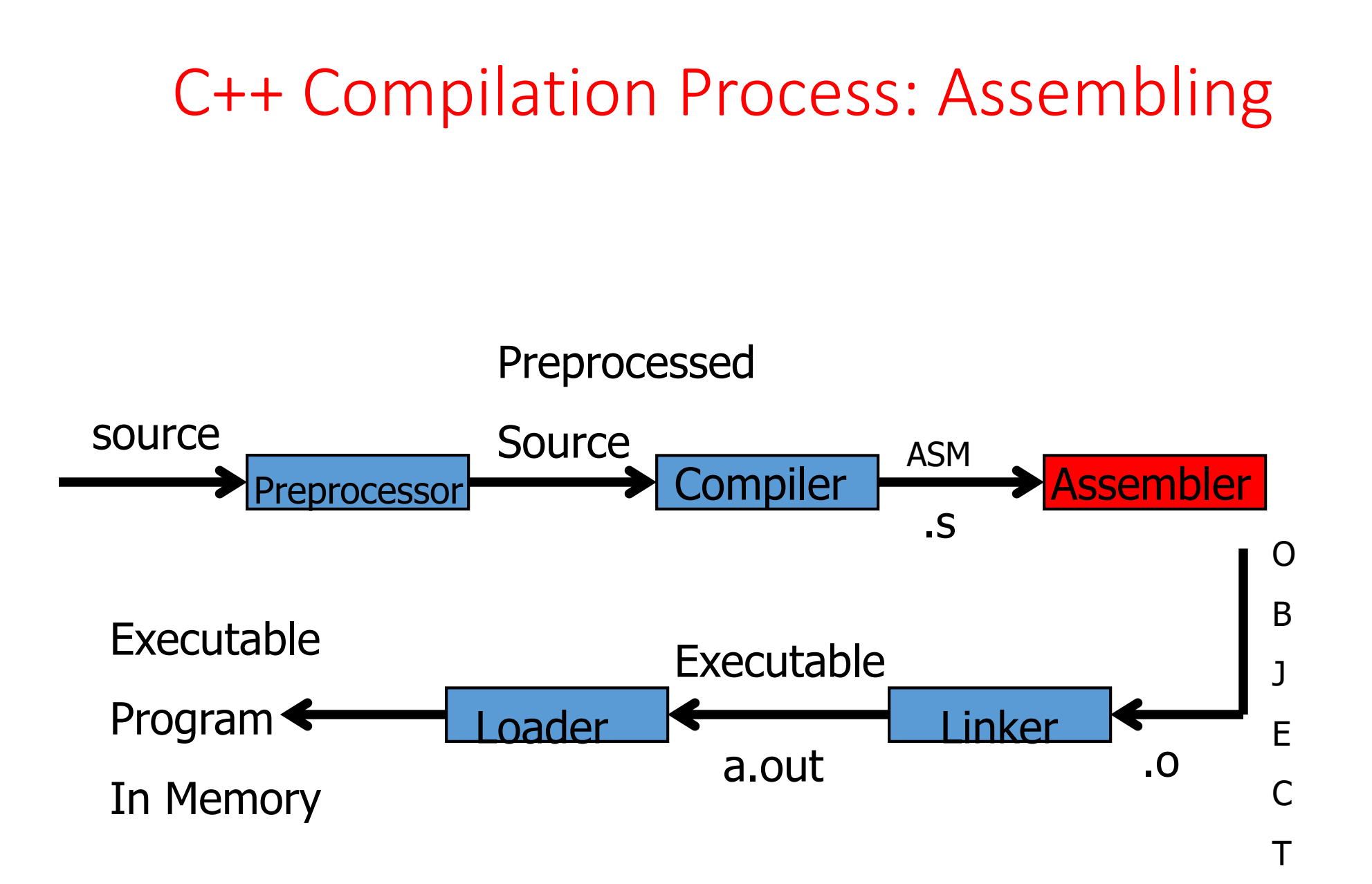

# C++ Compilation Process: Assembling

- Another translator ??? (as example.s)
- Assembler to (binary) object
- Why not compile straight to binary?
- **gcc –c example.c** to " save " (binary) object **example.o**
- Use **nm** to look at object (**nm example.o**)

# C++ Compilation Process: Linking

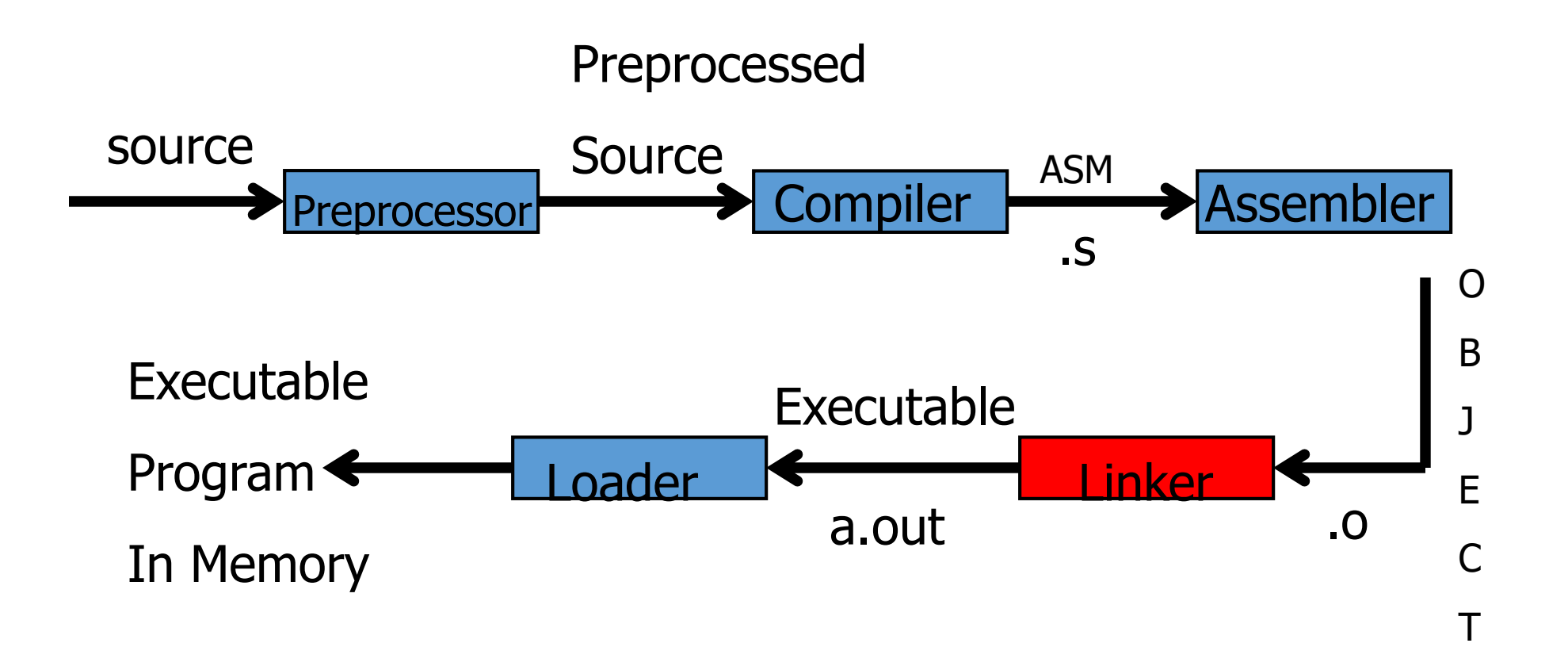

# C++ Compilation Process: Linking

- Combines objects, both user .o files and libraries; makes an executable file
- **gcc \*.o** yields executable **a.out** linking user and standard library objects.
- **gcc –o myExec \*.o** yields executable **myExec** linking user and standard library objects.
- **gcc –o myExec \*.o –lm** yields executable **myExec** linking user, standard library, and math library objects.
- Use nm to look at executable

#### C++ Loading

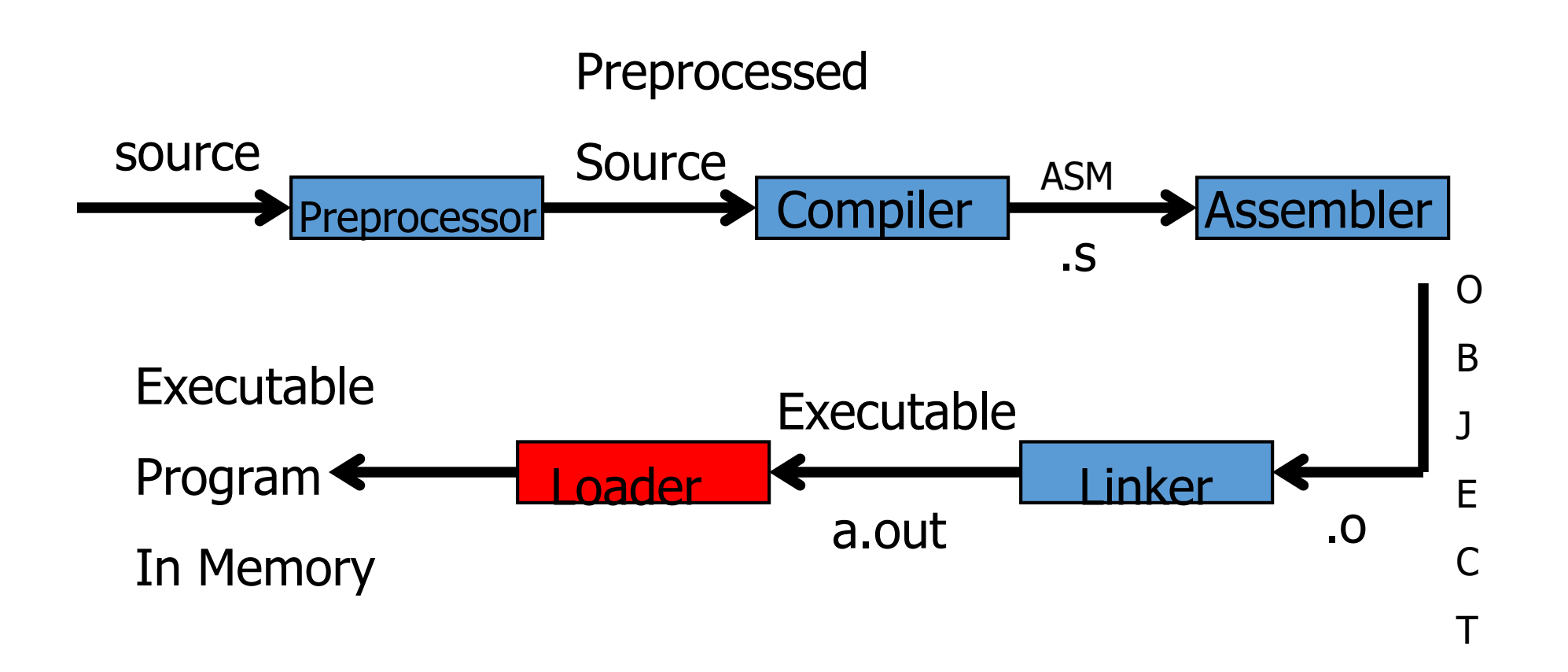

#### Loader

■Runs when you type ./a.out

■ Gets an address to place program (from the operating system) ■Changes necessary addresses (if any) **Places code into memory** 

# Loader

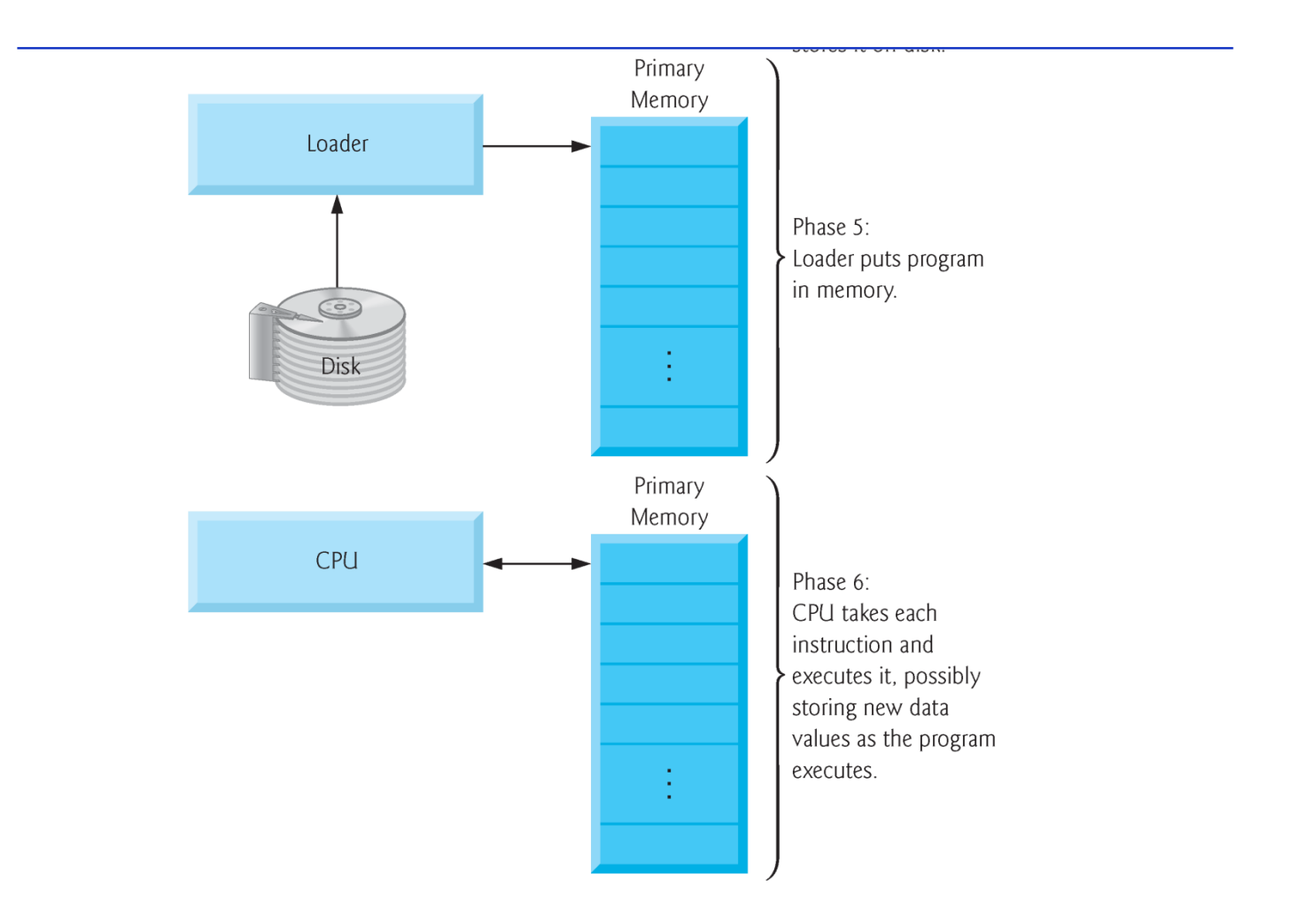